### **АННОТАЦИЯ РАБОЧЕЙ ПРОГРАММЫ ДИСЦИПЛИНЫ ПРИЕМ 2018 г. ФОРМА ОБУЧЕНИЯ очная**

## **Технологии модифицирования поверхности и нанесения покрытий**

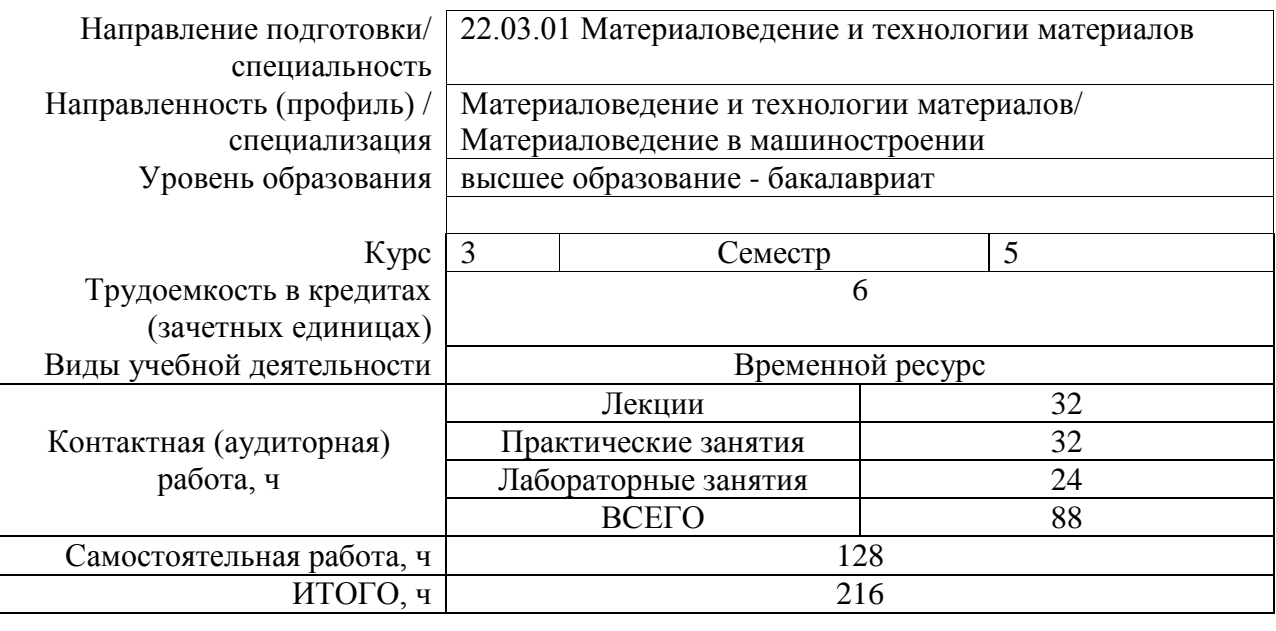

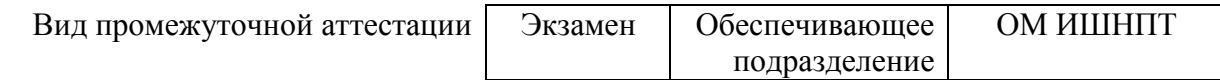

### 1. Цели дисциплины

Целями дисциплины является формирование у обучающихся определенного ООП (п.5 Общей характеристики ООП) состава компетенций для подготовки к профессиональной деятельности.

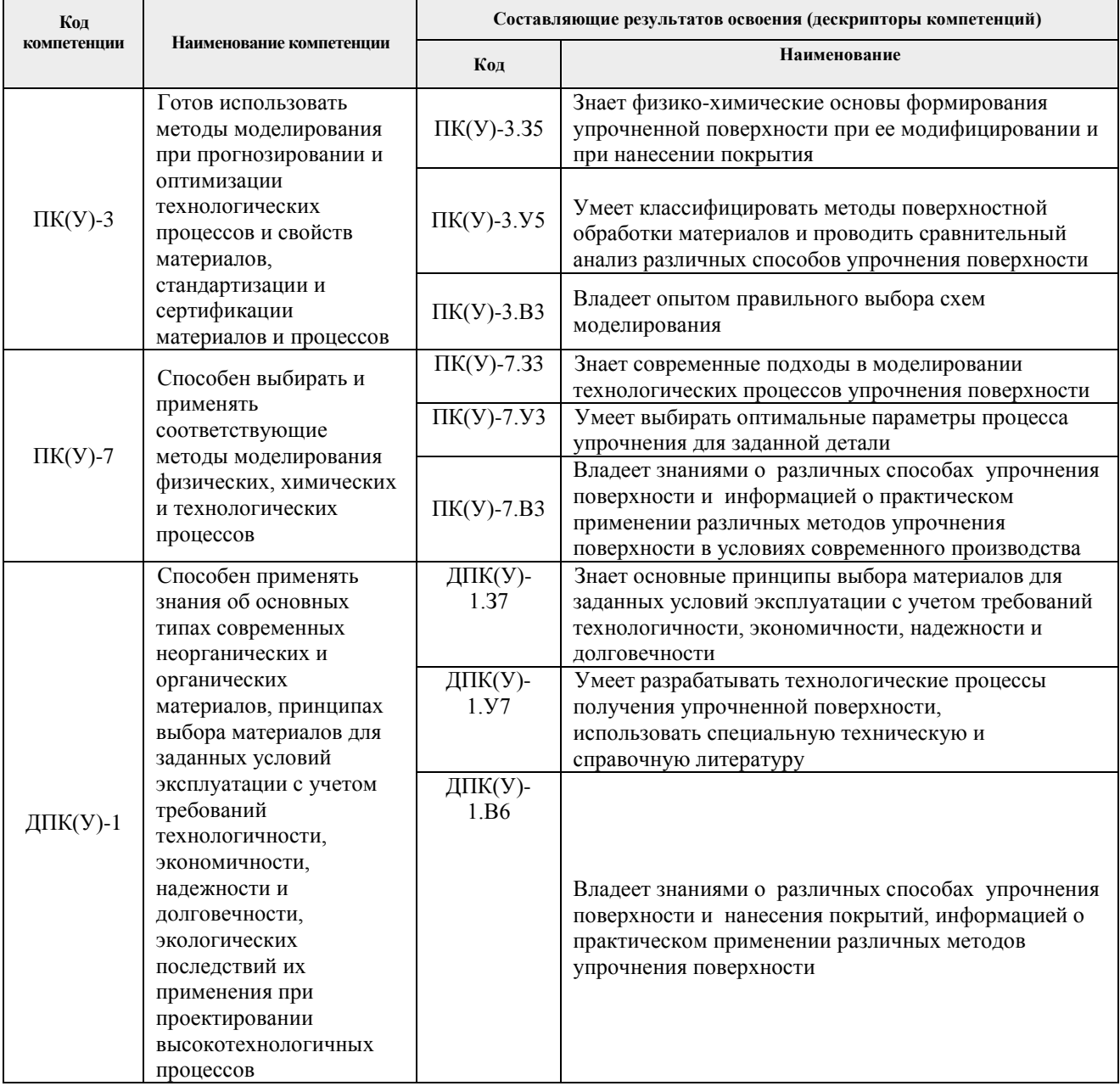

### 2. Планируемые результаты обучения по дисциплине

После успешного освоения дисциплины будут сформированы следующие результаты обучения:

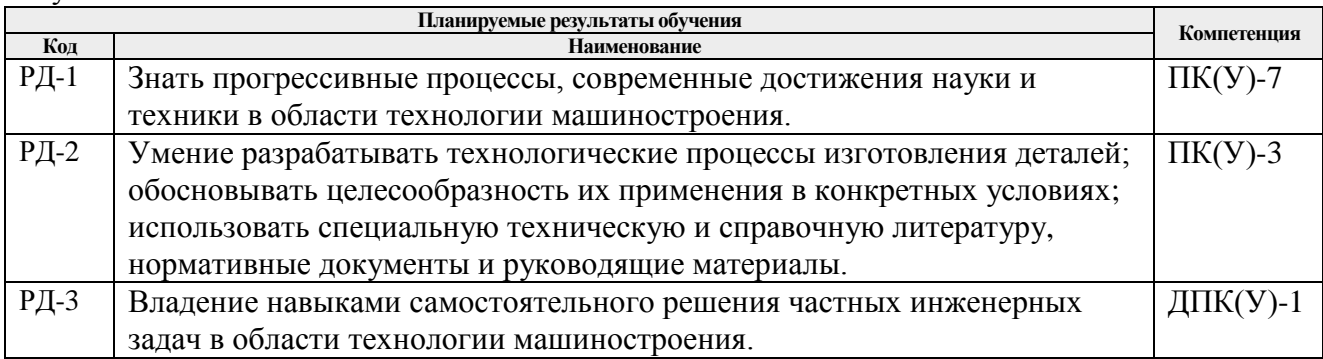

# **3. Структура и содержание дисциплины**

Содержание этапов реализации дисциплины:

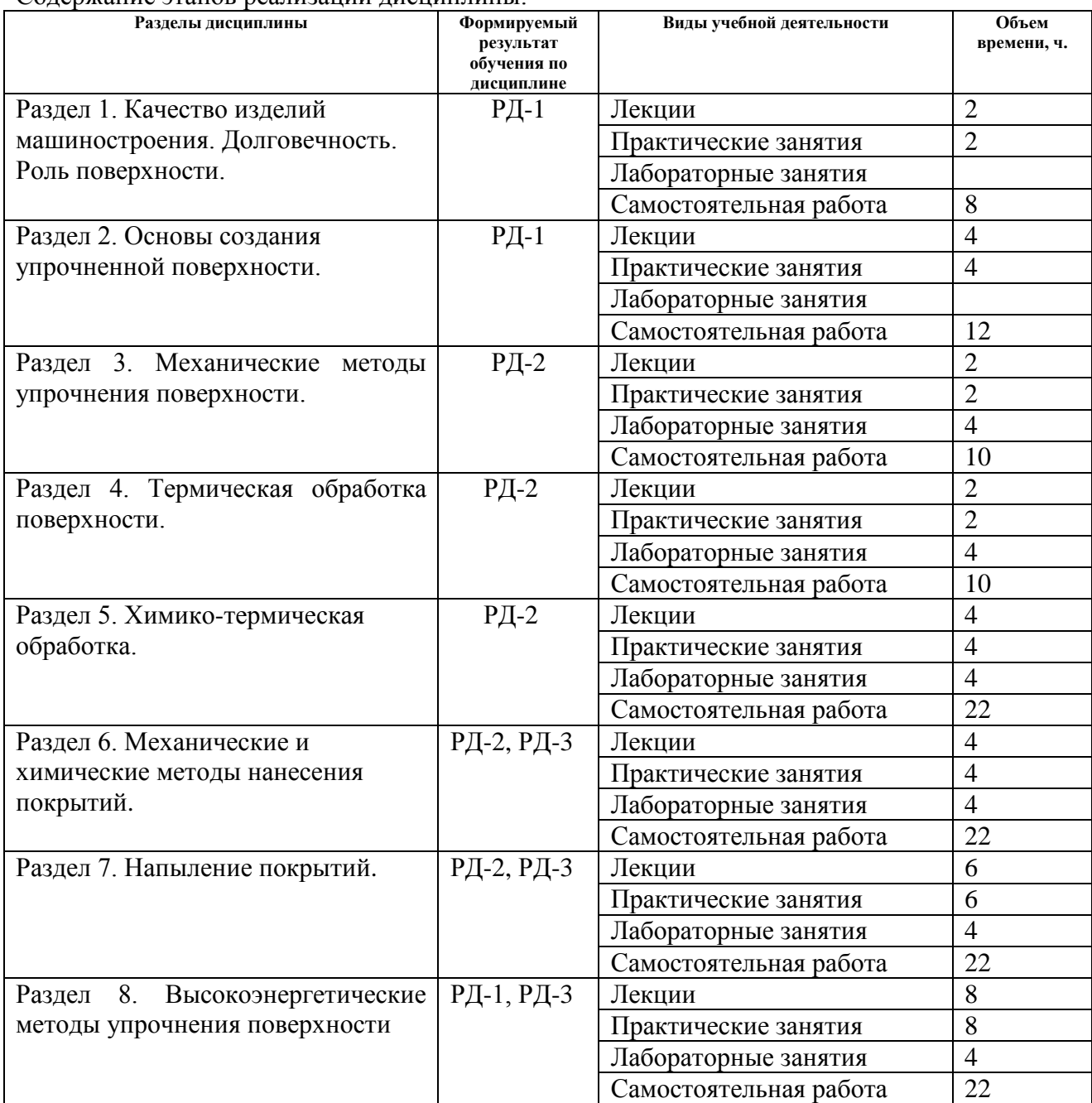

### **4. Учебно-методическое и информационное обеспечение дисциплины**

### **4.1. Учебно-методическое обеспечение Основная литература:**

- 1. Сысоев, С.К. Технология машиностроения. Проектирование технологических процессов: учебное пособие [Электронный ресурс] / С.К. Сысоев, А.С. Сысоев, В.А. Левко. – 2-е изд., стер. – Санкт-Петербург: Лань, 2016. – 352 с. – ISBN 978-5-8114- 1140-5. – Схема доступа: <https://e.lanbook.com/book/71767>
- 2. Жарский, И. М.. Технологические методы обеспечения надежности деталей машин [Электронный ресурс] / Жарский И. М., Баршай И. Л., Свидунович Н. А., Спиридонов Н. В. – Минск: Вышэйшая школа, 2010. – 336 с. – Гриф Министерства образования. Учебник. – Книга из коллекции Вышэйшая школа - Инженерно-технические науки. – ISBN 978-985-06-1833-7. Схема доступа:

[https://e.lanbook.com/books/element.php?pl1\\_id=65606](https://e.lanbook.com/books/element.php?pl1_id=65606) (контент).

3. В. П. Кривобоков, Н. С. Сочугов, А. А. Соловьёв; Плазменные покрытия (свойства и применение): учебное пособие [Электронный ресурс]. Национальный исследовательский Томский политехнический университет (ТПУ). – Томск: Изд-во ТПУ, 2011. – 135 с. (10 экз) Схема доступа: <http://www.lib.tpu.ru/fulltext2/m/2012/m260.pdf> (контент)

### **Дополнительная литература**

1. Зенин, Борис Сергеевич. Современные технологии поверхностного упрочнения и нанесения покрытий : учебное пособие [Электронный ресурс] / Б. С. Зенин, А. И. Слосман; Национальный исследовательский Томский политехнический университет (ТПУ), Институт физики высоких технологий (ИФВТ), Кафедра материаловедения в машиностроении (ММС). – 2-е изд.. – 1 компьютерный файл (pdf; 3.2 MB). – Томск: Изд-во ТПУ, 2012. – Заглавие с титульного экрана. – Электронная версия печатной публикации. – Доступ из корпоративной сети ТПУ. Схема доступа: <http://www.lib.tpu.ru/fulltext2/m/2013/m113.pdf> (контент)

### **4.2. Информационное и программное обеспечение**

Internet-ресурсы (в т.ч. в среде LMS MOODLE и др. образовательные и библиотечные ресурсы):

1. Персональный сайт преподавателя <http://portal.tpu.ru/SHARED/m/ZBS>

Профессиональные базы данных и информационно-справочные системы доступны по ссылке: https://www.lib.tpu.ru/html/irs-and-pdb:

- 1. Научно-техническая библиотека ТПУ. <https://www.lib.tpu.ru/>
- 2. Научно-электронная библиотека eLIBRARY.RU **-** <https://elibrary.ru/defaultx.asp>
- 3. Электронно-библиотечная система «Консультант студента» <http://www.studentlibrary.ru/>
- 4. Электронно-библиотечная система «Лань» <https://e.lanbook.com/>
- 5. Электронно-библиотечная система «Юрайт» <https://urait.ru/>
- 6. Электронно-библиотечная система «ZNANIUM.COM» <https://new.znanium.com/>

Лицензионное программное обеспечение (в соответствии с **Перечнем лицензионного программного обеспечения ТПУ)**:

- 1. 7-Zip;
- 2. Adobe Acrobat Reader DC;
- 3. Adobe Flash Player;
- 4. AkelPad;
- 5. Ansys 2020;
- 6. Ascon KOMPAS-3D 18 Education Concurrent MCAD ECAD;
- 7. Cisco Webex Meetings;
- 8. Dassault Systemes SOLIDWORKS 2020 Education;
- 9. Document Foundation LibreOffice;
- 10. Google Chrome;
- 11. Microsoft Office 2007 Standard Russian Academic;
- 12. Mozilla Firefox ESR;
- 13. Oracle VirtualBox;
- 14. ownCloud Desktop Client;
- 15. Tracker Software PDF-XChange Viewer;
- 16. WinDjView;
- 17. Zoom Zoom.